#### Simulación III

#### Dpto. Ingeniería Industrial, Universidad de Chile

IN47B, Ingeniería de Operaciones

#### <span id="page-0-0"></span>29 de marzo de 2007

### Contenidos

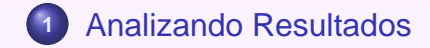

<span id="page-1-0"></span>**Dpto. Ingeniería Industrial, Universidad de Chile Simulación III** 

#### **Definiciones**

$$
\bullet \ \mathbb{E}(X) = \int\limits_{Dom(X)} x \cdot f(x) \cdot dx.
$$

- $\mathbb{V}\text{ar}(X) = \mathbb{E}(X^2) \mathbb{E}(X)^2 = \mathbb{E}((X \mathbb{E}(X))^2).$
- $\odot$  Cov(X, Y) =  $\mathbb{E}((X \mathbb{E}(X))(Y \mathbb{E}(Y))) =$  $\mathbb{E}(XY) - \mathbb{E}(X)\mathbb{E}(Y).$
- Si X, Y son independientes  $Cov(X, Y) = 0$ .
- La reciproca no es cierta.

<span id="page-2-0"></span>
$$
\bullet \ \mathrm{Cor}(X, Y) = \frac{\mathrm{Cov}(X, Y)}{\sqrt{\mathrm{Var}(X)\mathrm{Var}(Y)}}.
$$

#### **Estimadores**

Consideramos  $X_i$  :  $i=1,\ldots,n$  una muestra de  $X.$ 

\n- $$
\overline{X}(n) = \frac{\sum_{i=1}^{n} X_i}{n}
$$
\n- $\overline{X}(n)$  es un estimador no sesgado de  $\mathbb{E}(X)$ .
\n- $\sum_{i=1}^{n} (X_i - \overline{X}(n))^2$
\n- $S^2(n) = \frac{\sum_{i=1}^{n} (X_i - \overline{X}(n))^2}{n-1}$
\n- $S^2(n)$  es un estimador no sesgado de  $\mathbb{V}\text{ar}(X)$ .
\n- $\mathbb{V}\text{ar}(\overline{X}(n)) = \frac{\mathbb{V}\text{ar}(X)}{n}$
\n

**[Contenidos](#page-1-0) [Analizando Resultados](#page-2-0)**

**Resumen de Estadística** 

# Teorema Central del Límite

 $\bullet$  Consideramos  $\{X_i\}_{i\in\mathbb{N}}$  variables aleatoreas iid con  $\mathbb{E}(X_i) = \mu \mathsf{y} \mathbb{V}\text{ar}(X_i) = \sigma^2.$ Definimos  $Z_i = \frac{X(n) - \mu}{\sqrt{2}}$  $\frac{1}{2}$ n . • Llamamos  $F_n(z) = \mathbb{P}(Z_n \leq x)$ 

Teorema Central del Límite

$$
\lim_{n \to \infty} F_n(z) = \Phi(z)
$$
  
Donde  $\Phi(z) = \frac{1}{\sqrt{2\pi}} \int_{-\infty}^{z} e^{-y^2/2} dy$ .

# Teorema Central del Límite

- $\bullet$  Básicamente el TCL dice que  $Z_n \sim \mathcal{N}(0, 1)$  cuando n es grande.
- $\bullet$  Otro problema es que  $Z_n$  esta definido en términos de  $\sigma^2$ .
- Definimos  $t_n = \frac{X(n) \mu}{\sqrt{X(n)}\sqrt{X(n)}}$  $\sqrt{S^2(n)}$ n .
- $\bullet$  Se puede demostrar que  $t_n$  tambien converge a una  $\mathcal{N}(0, 1)$ .
- De ahi podemos decir que  $\mathbb{P}(-z_{1-\alpha/2} \le t_n \le z_{1-\alpha/2}) \approx 1 - \alpha$  para n suficientemente grande.

**[Contenidos](#page-1-0) [Analizando Resultados](#page-2-0)**

**Resumen de Estadística** 

# Intervalos de Confianza

De lo anterior, podemos concluir que

$$
\mathbb{P}(I(n)\leq \mu\leq u(n))=1-\alpha
$$

para n suficientemente grande, donde

$$
I(n)=\overline{X}(n)-z_{1-\alpha/2}\sqrt{\frac{S^2(n)}{n}}
$$

y

$$
u(n) = \overline{X}(n) + z_{1-\alpha/2}\sqrt{\frac{S^2(n)}{n}}
$$

# Intervalos de Confianza

- $\bullet$  *i*. Qué pasa si  $X_i \sim \mathcal{N}(0, 1)$ ?
- $\bullet$  En ese caso  $t_n \sim$  T-student de n − 1 grados de libertad.
- Intervalo de confianza exacto esta dado por  $\overline{X}(n) \pm t_{n-1,1-\alpha/2}\sqrt{S^2(n)/n}.$
- Se tiene que estos intervalos son mayores a considerar que  $t_n \sim \mathcal{N}(0, 1)$ .
- $\bullet$  En general, debemos preguntarnos ¿Qué significa n suficientemente grande?.

**Intervalos de Confianza en la Practica ´**

# Cobertura Real

- Consideramos intervalos de confianza derivados de la T-student.
- $\bullet$  Distinto número de muestras  $n = 5$ , 10, 20, y 40.
- Consideramos  $X_i$  iid con distintas distribuciones.
- Comparamos cobertura real del intervalo estimado a 90 % sobre 500 repeticiones.

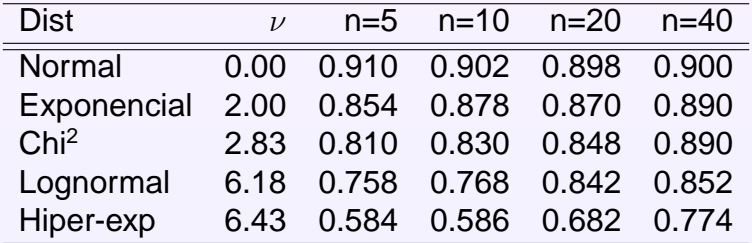

#### **Intervalos de Confianza en la Practica ´**

# Midiendo Simetría de Distribuciones

• ¿Qué es  $\nu$ ?

$$
\bullet \ \nu = \frac{\mathbb{E}((X-\mu)^3)}{\sigma^3}.
$$

- $\bullet$   $\nu$  es una medida de simetria de la distribución.
- $\bullet$  Simetría de una distribuición es un factor importante al momento de determinar cuando n es suficientemente grande en el contexto del TCL.
- $\bullet$  En general, No deberíamos mirar solamente a  $\mu$ , si no que también a  $\sigma^2$  cuando describimos una distribuición.

#### **Resultados de simulaciones**

# ¿Como obtenemos variables iid? ´

- $\bullet$  Consideremos un sistema de simulación donde hay sólo una medida de desempeño, que es reportada en distintos puntos J durante la simulación.
- Suponemos además que ejecutamos n corridas independientes de la simulación, esto define  $X_{i,j}$  con  $i = 1, \ldots, n \vee j \in J$ .
- $\bullet$  Asumiendo buenos números aleatoreaos, podemos considerar  $\{X_{i,j}\}_{i=1}^n$  como variables iid.
- $\bullet$  Desafortunadamente  $\{X_{i,j}\}_{i\in J}$  en la práctica no son independientes, de hecho, usualmente, tienen correlación positiva.

**Resultados de simulaciones**

# Algunos Ejemplos prácticos

- Consideramos un modelo M/M/1 con taza de ocupación  $\rho = 0.9$ .
- Tratamos de estimar promedio de lso 25 primeros atrazos.
- Computamos 500 intervalos de confianza basados en 5,10,20 y 40 replicaciones.
- Comparamos proporción de intervalos correctos y su ancho medio.

**[Contenidos](#page-1-0) [Analizando Resultados](#page-2-0)**

**Resultados de simulaciones**

M/M/1, estimando  $d_{25}$ 

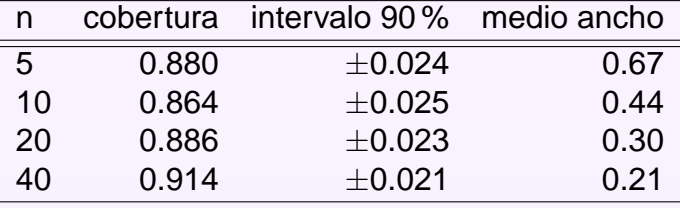

#### **Resultados de simulaciones**

### Tiempo medio a Falla

- Sistema con tres componentes.
- Sistema funciona mientras componente 1 funcione y componente 2 o componente 3 funcionen.
- $\bullet$  Tiempo falla  $G = min{G_1, max{G_2, G_3}}$ , G<sub>i</sub> es Weibull(0.5,1).

<span id="page-13-0"></span>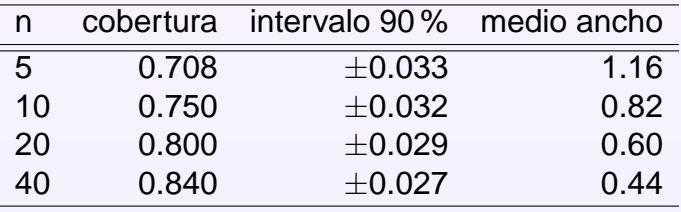